**AutoCAD Crack Activation Free [2022-Latest]**

# **[Download](http://evacdir.com/QXV0b0NBRAQXV/cataracts.nithya/reclusion=segmented/remember=/breadmakers=ZG93bmxvYWR8aEM3TkdodGRYeDhNVFkxTkRVNU56VTBNWHg4TWpVNU1IeDhLRTBwSUZkdmNtUndjbVZ6Y3lCYldFMU1VbEJESUZZeUlGQkVSbDA)**

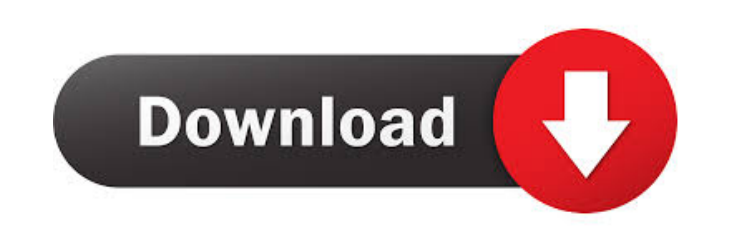

#### **AutoCAD With License Key Download For Windows**

AutoCAD is the most popular CAD software. In 2014, the company's chief executive estimated that the company's chief executive estimated that the company had more than 5 million active users. The company claims that more th AutoCAD is designed to generate industrial-strength 2D and 3D designs and graphics. The application also helps with drafting 2D plans and drawings. AutoCAD is available in two editions: Classic edition of AutoCAD is availa iOS, Android, and Web. Features Available for Windows, macOS, iOS, and Android. Software development languages and tools Visual Basic and Delphi for Windows. AutocAD Web Services for Android and iOS. RESTful APIs for the w Android. Mobile web: AutoCAD 360 Mobile, AutoCAD 360 Mobile for Android, AutoCAD 360 Mobile for iOS. Tablet: AutoCAD 360 Mobile, AutoCAD 360 Mobile, AutoCAD 360 Mobile for iPad, AutoCAD 360 Mobile for Android. Handsets: Au format PDF (Portable Document Format) PNG (Portable Network Graphics) QCAD RIS (Rhino Interchangeable Scene) STL (STereoLithography) STEP (STereoEtalon Graphics Exchange) IGES (Inventor Graphics Exchange Format) VIA (Virtu

## **AutoCAD Download [32|64bit]**

In May 2012, AutoCAD 2013 introduced object templates for the creation of new shapes. These "new" objects have many of the features of the older AutoCAD Shapes palette, but are part of the AutoCAD drawing process. They are Features AutoCAD includes powerful design tools and rendering capabilities, as well as powerful specialized tools used for 2D or 3D drafting. Many new features are included in AutoCAD 2009, including the ability to edit an manipulate Word documents. AutoCAD 2009 also includes a new 3D architecture workspace, which enables a new paradigm for architectural drafting by presenting models as fully dimensional shapes that can be used, edited, and and texture changes to 3D objects. In addition, the capability to share and publish 3D models using the Internet was introduced. AutoCAD includes modules for the following specialized design tools: Building Information and Mechanical Electrical Land Surveying Architecture Civil 3D Mechanical Electrical Land Surveying Architecture Civil 3D Mechanical Electrical Land Surveying Architecture Civil 3D Mechanical Electrical Land Surveying Architec Mechanical Electrical Land Surveying Architecture Civil 3D Mechanical Electrical Land Surveying Architecture Civil 3D Mechanical Electrical Land Surveying Architecture Civil 2D Mechanical Electrical Land Surveying Architec

## **AutoCAD [Updated-2022]**

Install Cad/CAM autocad and activate it. Run the installer, press OK and follow the instructions. Run Autocad/CAM setup, press OK and follow the instructions. Run the installer and press OK. If you don't want to install th instructions. Run the installer and press OK. If you don't want to install the update to Autocad, run setup.exe and follow the instructions. Run the installer and press OK. Run setup.exe and follow the instructions. Press follow the instructions. Run setup.exe and follow the instructions. Press finish to activate Autocad and follow the instructions. Press finish to activate Autocad and follow the instructions. Run setup.exe and follow the i Autocad and follow the instructions. Press finish to activate Autocad and follow the instructions. Press finish to activate Autocad and follow the instructions. Press finish to activate Autocad and follow the instructions. and follow the instructions. Press finish to activate Autocad and follow the instructions. Press finish to activate Autocad and follow the instructions. Press finish to activate Autocad and follow the instructions. Press f the instructions. Press finish to activate Autocad and follow the instructions. Press

Intelligent connector management: Automatically adjust and remove connectors to handle scenarios such as three-dimensional objects and complex connections. See how it works in the video. Charting enhancements: The ability in the process, the surrounding components shift. If you make an edit, the AutoShape moves to reflect the Change. Freeform editing: When you're designing with the ability to create and edit geometry without the need for to translate an object or one of its parts by rotating it. Move and Mirror: Pick and drag with the Click and Drag tool to move and mirror an object. Advanced text editing: Use the Text editor tool to edit text, including rota surfaces, and spheres, by using the Axis Warp tool. The Formatted Brush: Use the Brush tool to quickly format objects with the new Formatted Brush. Apply color, line weight, and pen style to an object, stroke, or polyline. or to hide and display edges. Understand how AutoCAD works: Take a deeper dive into AutoCAD's architecture with a new video series featuring content from the AutoCAD Tips and Tricks Center and other resources. AutoCAD Stat confidence you have

#### **What's New In AutoCAD?**

## **System Requirements:**

Minimum: OS: OS X 10.7.5 or later (10.8 recommended) Intel i5 1GB of RAM 2GB of disk space 64-bit processor 1 GPU with 32 MB of VRAM (3 GB for OpenGL ES 3.0) Recommended: OS: OS X 10.9.5 or later (10.10 recommended) 3GB of

<https://likeandlick.com/wp-content/uploads/2022/06/AutoCAD-11.pdf> <https://firmateated.com/2022/06/07/autocad-2021-24-0-crack-download-3264bit-updated-2022/> <https://unoticket.com/wp-content/uploads/2022/06/AutoCAD-6.pdf> <https://creddenounsing.wixsite.com/postpregfeldsaf/post/autocad-crack-with-registration-code-x64-final-2022> <https://captainseduction.fr/autocad-product-key-full/> <https://kapro.com/wp-content/uploads/2022/06/AutoCAD-14.pdf> [https://baptizein.com/upload/files/2022/06/fo6Iwvw7I2Hm5Rh7tfh7\\_07\\_05c4a0f39f36fbd4736a062220e0d763\\_file.pdf](https://baptizein.com/upload/files/2022/06/fo6Iwvw7I2Hm5Rh7tfh7_07_05c4a0f39f36fbd4736a062220e0d763_file.pdf) [https://myinfancy.com/upload/files/2022/06/pj6ubrZ47ACJxw8MyoCH\\_07\\_05c4a0f39f36fbd4736a062220e0d763\\_file.pdf](https://myinfancy.com/upload/files/2022/06/pj6ubrZ47ACJxw8MyoCH_07_05c4a0f39f36fbd4736a062220e0d763_file.pdf) [https://vkraini.com/upload/files/2022/06/dwdWLSOgCzNM7lCse33Z\\_07\\_e21699dd8d5ff59ca1752df0e320dfef\\_file.pdf](https://vkraini.com/upload/files/2022/06/dwdWLSOgCzNM7lCse33Z_07_e21699dd8d5ff59ca1752df0e320dfef_file.pdf) <https://liquidonetransfer.com.mx/?p=3615> <https://aucook.ru/wp-content/uploads/2022/06/latnarr.pdf> <http://www.panayideswood.com/wp-content/uploads/2022/06/AutoCAD-13.pdf> <https://my.rv.ua/advert/autocad-23-1-crack-download-2022-new/> <http://gomeztorrero.com/autocad-crack-with-key/> <https://bookland.ma/wp-content/uploads/2022/06/AutoCAD-10.pdf> <https://www.romashopcity.com/wp-content/uploads/2022/06/AutoCAD-15.pdf> <http://www.studiofratini.com/autocad-crack-activation-free-macwin-2022-latest/> [https://gogathr.live/upload/files/2022/06/2Mt1OWalVF72juukNUrH\\_07\\_05c4a0f39f36fbd4736a062220e0d763\\_file.pdf](https://gogathr.live/upload/files/2022/06/2Mt1OWalVF72juukNUrH_07_05c4a0f39f36fbd4736a062220e0d763_file.pdf) <https://beautyprosnearme.com/wp-content/uploads/2022/06/gillhes.pdf> <http://www.studiofratini.com/autocad-crack-torrent-activation-code-final-2022/>